## Package 'metaforest'

January 26, 2024

<span id="page-0-0"></span>Type Package

Title Exploring Heterogeneity in Meta-Analysis using Random Forests

Version 0.1.4

Author Caspar J. van Lissa

Maintainer Caspar J. van Lissa <c.j.vanlissa@gmail.com>

Description Conduct random forests-based meta-analysis, obtain partial dependence plots for metaforest and classic meta-analyses, and cross-validate and tune metaforestand classic meta-analyses in conjunction with the caret package. A requirement of classic metaanalysis is that the studies being aggregated are conceptually similar, and ideally, close replications. However, in many fields, there is substantial heterogeneity between studies on the same topic. Classic meta-analysis lacks the power to assess more than a handful of univariate moderators. MetaForest, by contrast, has substantial power to explore heterogeneity in meta-analysis. It can identify important moderators from a larger set of potential candidates (Van Lissa, 2020). This is an appealing quality, because many metaanalyses have small sample sizes. Moreover, MetaForest yields a measure of variable importance which can be used to identify important moderators, and offers partial prediction plots to explore the shape of the marginal relationship between moderators and effect size.

**Depends** R  $(>= 3.5.0)$ , ggplot2, metafor, ranger, data.table, methods

Imports gtable, grid Suggests testthat, caret, knitr, rmarkdown, covr License GPL-3

Encoding UTF-8

LazyData true

RoxygenNote 7.2.3

VignetteBuilder knitr

NeedsCompilation no

Repository CRAN

Date/Publication 2024-01-26 09:40:05 UTC

### <span id="page-1-0"></span>R topics documented:

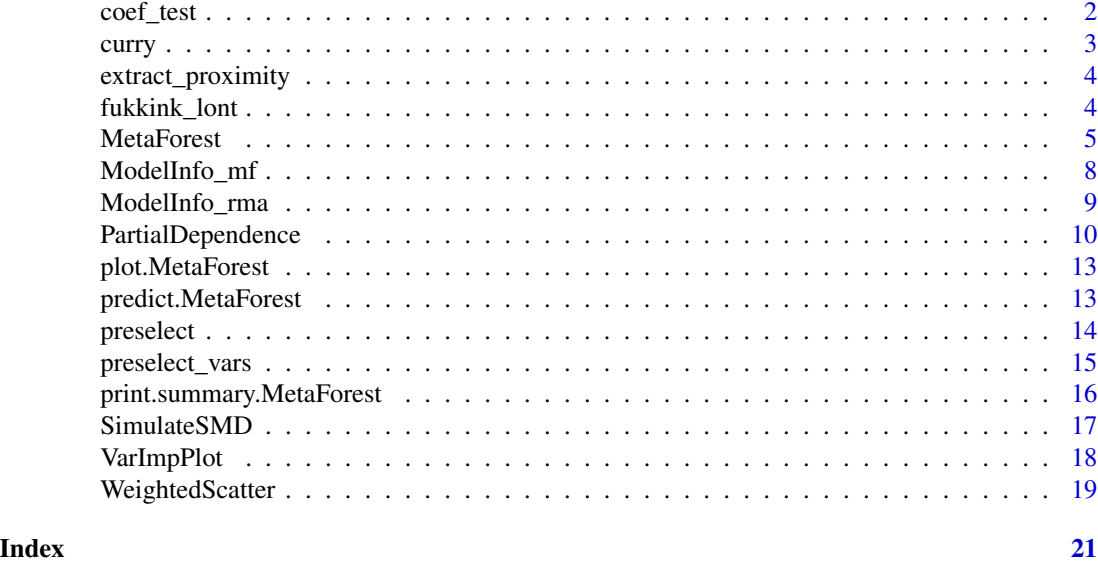

coef\_test *Test coefficients of a model*

#### Description

Conduct a t-test or z-test for coefficients of a model.

#### Usage

coef\_test(x, par1, par2, distribution = "pt")

#### Arguments

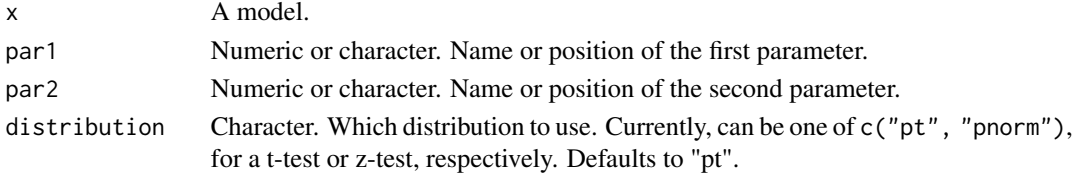

#### Value

Named vector.

#### Examples

```
dat <- escalc(measure="RR", ai=tpos, bi=tneg, ci=cpos, di=cneg, data=dat.bcg)
res <- rma(yi, vi, mods = ~alloc-1, data=dat, method="REML")
coef_test(res, 1, 2)
```
<span id="page-2-0"></span>

#### Description

A systematic review and meta-analysis of the effects of performing acts of kindness on the wellbeing of the actor.

#### Usage

data(curry)

#### Format

A data.frame with 56 rows and 18 columns.

#### Details

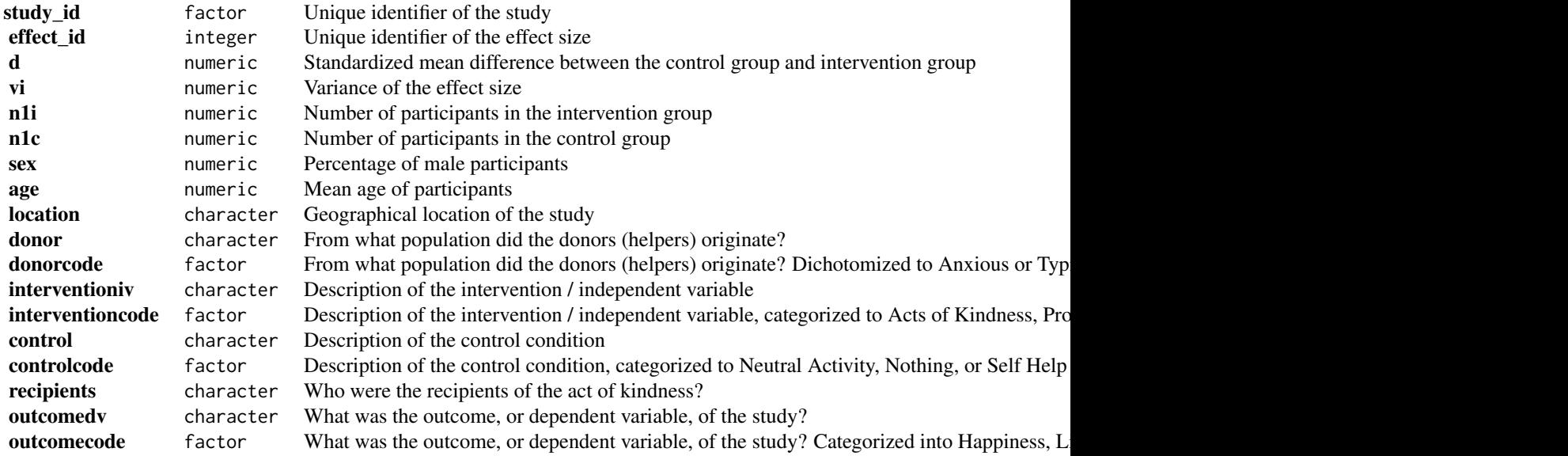

#### Source

#### [doi:10.1016/j.jesp.2018.02.014](https://doi.org/10.1016/j.jesp.2018.02.014)

#### References

Curry, O. S., Rowland, L. A., Van Lissa, C. J., Zlotowitz, S., McAlaney, J., & Whitehouse, H. (2018). Happy to help? A systematic review and meta-analysis of the effects of performing acts of kindness on the well-being of the actor. Journal of Experimental Social Psychology, 76, 320-329. [doi:10.1016/j.jesp.2018.02.014](https://doi.org/10.1016/j.jesp.2018.02.014)

extract\_proximity *Extract proximity matrix for a MetaForest object.*

#### Description

Extract proximity matrix for a MetaForest object.

#### Usage

extract\_proximity(fit, newdata)

#### Arguments

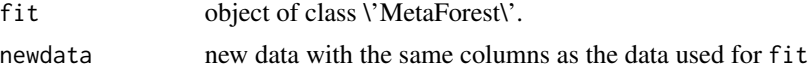

#### Value

an n x n matrix where position i, j gives the proportion of times observation i and j are in the same terminal node across all trees.

#### Examples

fukkink\_lont *Does training matter? A meta-analysis of caregiver training studies*

#### Description

A review of 17 experimental studies published between 1980 and 2005 on the effect of specialized training on the competency of caregivers in childcare.

#### Usage

data(fukkink\_lont)

#### Format

A data.frame with 78 rows and 30 columns.

#### Details

<span id="page-3-0"></span>

#### <span id="page-4-0"></span>MetaForest 5

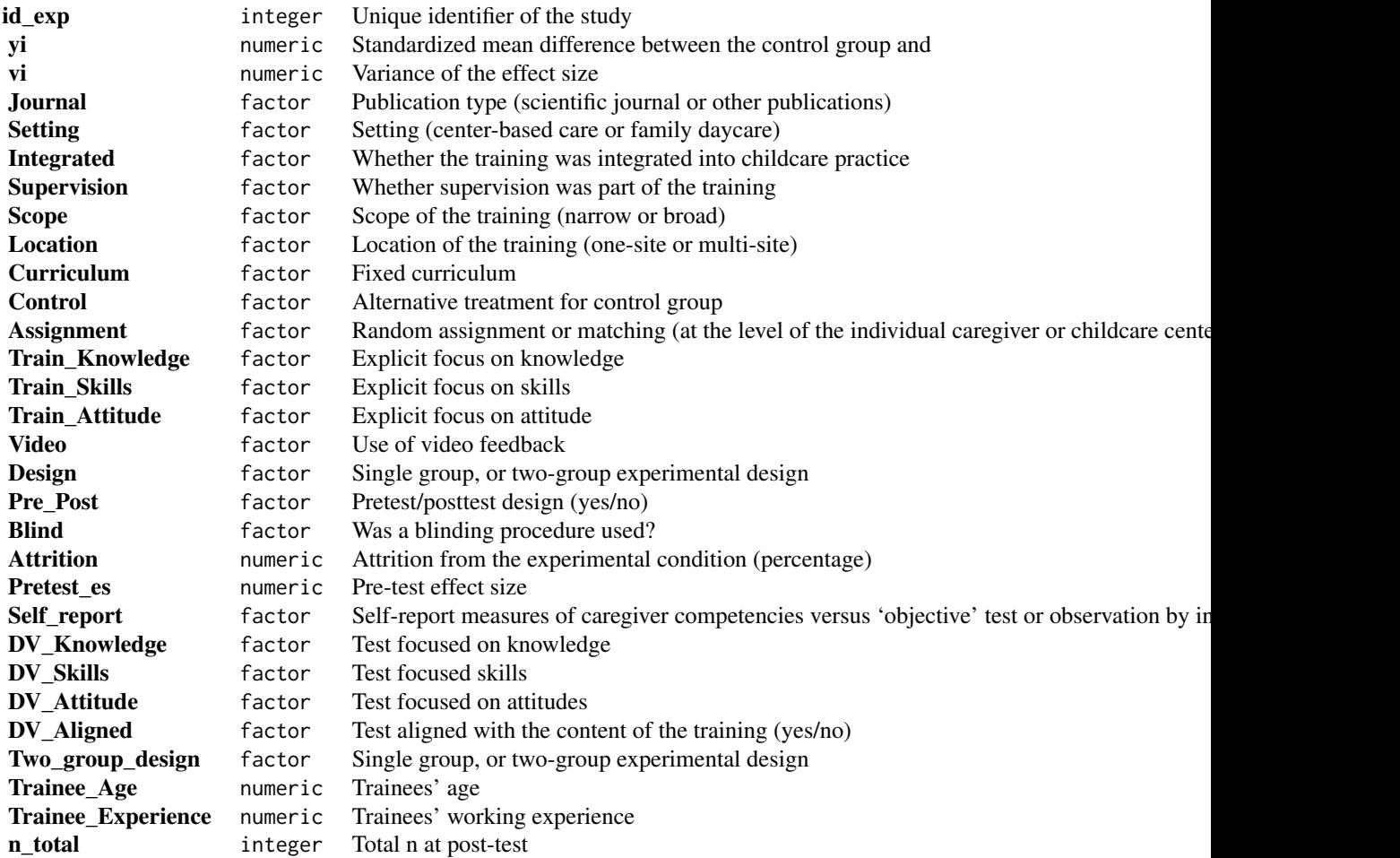

#### Source

#### [doi:10.1016/j.ecresq.2007.04.005](https://doi.org/10.1016/j.ecresq.2007.04.005)

#### References

Fukkink, R. G., & Lont, A. (2007). Does training matter? A meta-analysis and review of caregiver training studies. Early childhood research quarterly, 22(3), 294-311. [doi:10.1016/j.ecresq.2007.04.005](https://doi.org/10.1016/j.ecresq.2007.04.005)

<span id="page-4-1"></span>MetaForest *Conduct a MetaForest analysis to explore heterogeneity in metaanalytic data.*

#### <span id="page-5-0"></span>Description

MetaForest uses a weighted random forest to explore heterogeneity in meta-analytic data. MetaForest is a wrapper for [ranger](#page-0-0) (Wright & Ziegler, 2015). As input, MetaForest takes the study effect sizes and their variances (these can be computed, for example, using the [metafor](#page-0-0) package), as well as the moderators that are to be included in the model. By default, MetaForest uses randomeffects weights, and estimates the between-studies variance using a restricted maximum-likelihood estimator. However, it may be beneficial to first conduct an unweighted MetaForest, and then use the estimated residual heterogeneity from this model as the estimate of tau2 for a random-effects weighted MetaForest.

#### Usage

```
MetaForest(
  formula,
  data,
  vi = "vi",study = NULL,
  whichweights = "random",
  num.trees = 500,
 mtry = NULL,
 method = "REML",
  tau2 = NULL,...
)
```
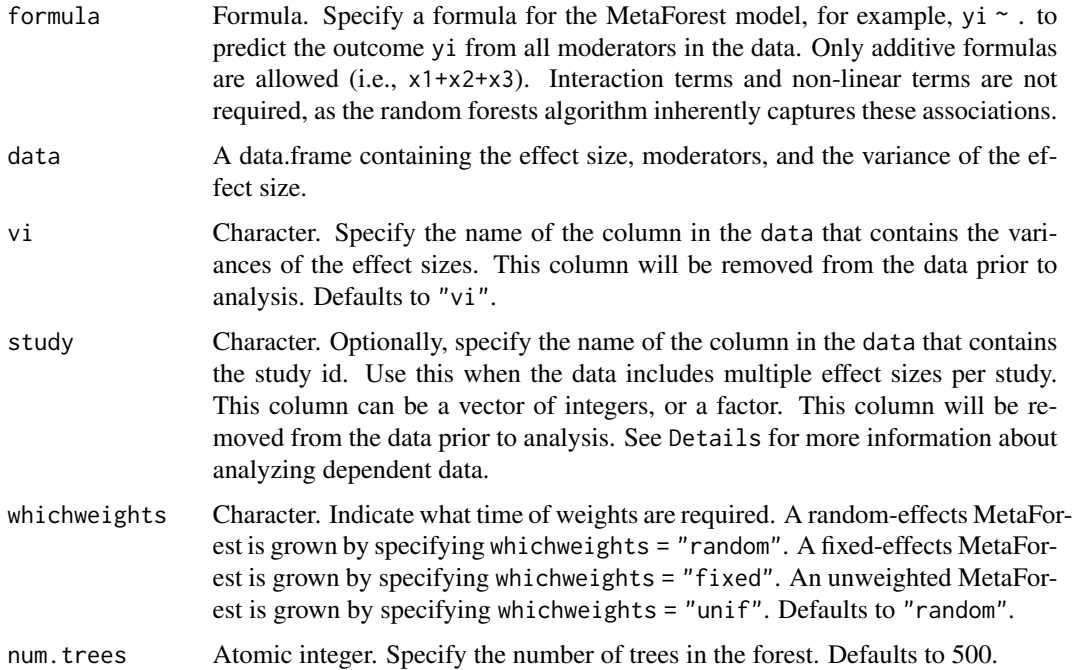

#### <span id="page-6-0"></span>MetaForest 7

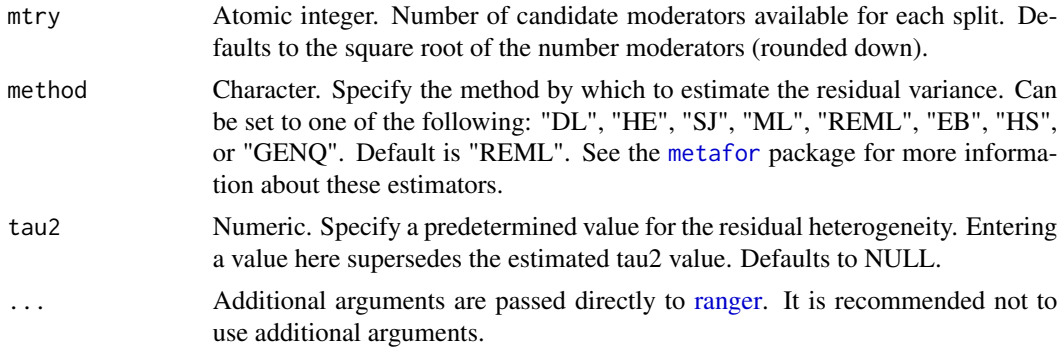

#### Details

For dependent data, a clustered MetaForest analysis is more appropriate. This is because the predictive performance of a MetaForest analysis is evaluated on out-of-bootstrap cases, and when cases out of the bootstrap sample originate from the same study, the model will be overly confident in its ability to predict their value. When the MetaForest is clustered by the study variable, the dataset is first split into two cross-validation samples by study. All dependent effect sizes from each study are thus included in the same cross-validation sample. Then, two random forests are grown on these cross-validation samples, and for each random forest, the other sample is used to calculate prediction error and variable importance, see [doi:10.1007/s1163401602764.](https://doi.org/10.1007/s11634-016-0276-4)

#### Value

List of length 3. The "forest" element of this list is an object of class "ranger", containing the results of the random forests analysis. The "rma\_before" element is an object of class "rma.uni", containing the results of a random-effects meta-analysis on the raw data, without moderators. The "rma\_after" element is an object of class "rma.uni", containing the results of a random-effects meta-analysis on the residual heterogeneity, or the difference between the effect sizes predicted by MetaForest and the observed effect sizes.

#### Examples

```
#Example 1:
#Simulate data with a univariate linear model
set.seed(42)
data <- SimulateSMD()
#Conduct unweighted MetaForest analysis
mf.unif \leq MetaForest(formula = yi \sim ., data = data$training,
                      whichweights = "unif", method = "DL")
#Print model
mf.unif
#Conduct random-effects weighted MetaForest analysis
mf.random <- MetaForest(formula = yi \sim ., data = data$training,
                        whichweights = "random", method = "DL",
                        tau2 = 0.0116#Print summary
summary(mf.random)
```
#Example 2: Real data from metafor

```
#Load and clean data
data <- dat.bangertdrowns2004
data[, c(4:12)] <- apply(data[, c(4:12)], 2, function(x){
 x[i s, na(x)] \leftarrow median(x, na.rm = TRUE)x})
data$subject <- factor(data$subject)
data$yi <- as.numeric(data$yi)
#Conduct MetaForest analysis
mf.bd2004 <- MetaForest(formula = yi~ grade + length + minutes + wic+
                                meta, data, whichweights = "unif")
#Print MetaForest object
mf.bd2004
#Check convergence plot
plot(mf.bd2004)
#Check summary
summary(mf.bd2004, digits = 4)
#Examine variable importance plot
VarImpPlot(mf.bd2004)
```
ModelInfo\_mf *Returns a MetaForest ModelInfo list for use with caret*

#### Description

This function allows users to rely on the powerful caret package for cross-validating and tuning a MetaForest analysis. Methods for MetaForest are not included in the caret package, because the interface of caret is not entirely compatible with MetaForest's model call. Specifically, MetaForest is not compatible with the train methods for classes 'formula' or 'recipe', because the variance of the effect size must be a column of the training data x. The name of this column is specified using the argument 'vi'.

#### Usage

ModelInfo\_mf()

#### Details

To train a clustered MetaForest, for nested data structures, simply provide the optional argument 'study' to the train function, to specify the study ID. This should again refer to a column of x.

When training a clustered MetaForest, make sure to use 'index = groupKFold(your\_study\_id\_variable,  $k = 10$ ))' in traincontrol, to sample by study ID when creating cross-validation partitions; otherwise the testing error will be positively biased.

#### Value

ModelInfo list of length 17.

<span id="page-7-0"></span>

#### <span id="page-8-0"></span>ModelInfo\_rma 9

#### Examples

```
## Not run:
# Prepare data
data <- dat.bangertdrowns2004
data[, c(4:12)] <- apply(data[, c(4:12)], 2, function(x){
 x[i s, na(x)] <- median(x, na.rm = TRUE)
 x})
data$subject <- factor(data$subject)
data$yi <- as.numeric(data$yi)
# Load caret
library(caret)
set.seed(999)
# Specify the resampling method as 10-fold CV
fit_control \le trainControl(method = "cv", number = 10)
cv_mf_fit \le train(y = data$yi, x = data[,c(3:13, 16)],
                   method = ModelInfo_mf(), trControl = fit_control)
# Cross-validated clustered MetaForest
data <- get(data(dat.bourassa1996))
data <- escalc(measure = "OR", ai = lh.le, bi = lh.re, ci = rh.le, di= rh.re,
               data = data, add = 1/2, to = "all")
data$mage[is.na(data$mage)] <- median(data$mage, na.rm = TRUE)
data[c(5:8)] <- lapply(data[c(5:8)], factor)
data$yi <- as.numeric(data$yi)
# Set up 10-fold grouped CV
fit_control <- trainControl(method = "cv", index = groupKFold(data$sample,
                            k = 10)# Set up a custom tuning grid for the three tuning parameters of MetaForest
rf_grid <- expand.grid(whichweights = c("random", "fixed", "unif"),
                       mtry = c(2, 4, 6),min.node.size = c(2, 4, 6))
# Train the model
cv.mf.cluster <- train(y = data$yi, x = data[, c("selection", "investigator",
                                                  "hand_assess", "eye_assess",
                                                  "mage", "sex", "vi",
                                                  "sample")],
                       study = "sample", method = ModelInfo_mf(),
                       trControl = fit_control,
                       tuneGrid = rf_grid)
## End(Not run)
```
ModelInfo\_rma *Returns an rma ModelInfo list for use with caret*

#### Description

This function allows users to rely on the powerful caret package for cross-validating and tuning a rma analysis. Methods for rma are not included in the caret package, because the interface of

#### <span id="page-9-0"></span>10 **PartialDependence PartialDependence**

caret is not entirely compatible with rma's model call. Specifically, rma is not compatible with the train methods for classes 'formula' or 'recipe'. The variance of the effect sizes can be passed to the 'weights' parameter of train.

#### Usage

ModelInfo\_rma()

#### Details

When using clustered data (effect sizes within studies), make sure to use 'index = group $KFold(your\_study_id\_variable,$  $k = 10$ ))' in traincontrol, to sample by study ID when creating cross-validation partitions; otherwise the testing error will be positively biased.

#### Value

ModelInfo list of length 13.

#### Examples

```
## Not run:
# Prepare data
dat <- escalc(measure="RR", ai=tpos, bi=tneg, ci=cpos, di=cneg, data=dat.bcg)
dat$yi <- as.numeric(dat$yi)
dat$alloc <- factor(dat$alloc)
# Run rma
rma.model \leq rma(y = dat$yi, mods = dat[, c("ablat", "year")], vi = dat$vi)
# R^2 is estimated to be .64
rma.model$R2
# Now, use cross-validation to see how well this model generalizes
# Leave-one-out cross-validation is more appropriate than 10-fold cv because
# the sample size is very small
fit_control <- trainControl(method = "LOOCV")
# Train the model without tuning, because rma has no tuning parameters
cv.mf. cluster < - train(y = dat\{y}{i}, x = dat[, c("ablat", "year")],
                       weights = dat$vi,
                       method = ModelInfo_rma(),
                       trControl = fit_control)
# Cross-validated R^2 is .08, suggesting substantial overfitting of the
# original rma model
cv.mf.cluster$results$Rsquared
## End(Not run)
```
PartialDependence *PartialDependence: Partial dependence plots*

#### **Description**

Partial dependence plots

#### <span id="page-10-0"></span>PartialDependence 11

#### Usage

```
PartialDependence(
  x,
  vars = NULL,
  pi = NULL,rawdata = FALSE,
  bw = FALSE,resolution = NULL,
  moderator = NULL,
  mod_levels = NULL,
  output = "plot",
  ...
\mathcal{L}
```
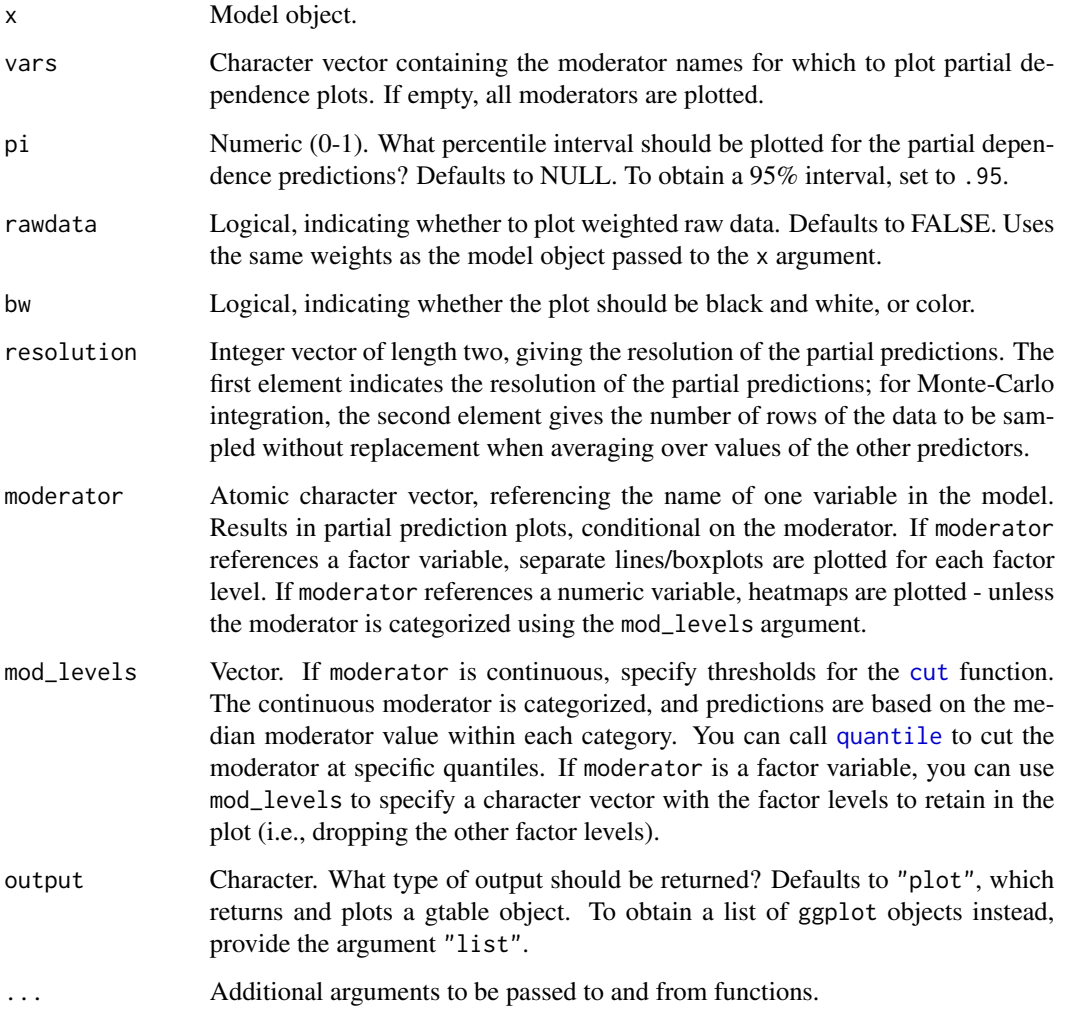

#### Details

Plots partial dependence plots (predicted effect size as a function of the value of each predictor variable) for a MetaForest- or rma model object. For rma models, it is advisable to mean-center numeric predictors, and to not include plot\_int effects, except when the rma model is bivariate, and the plot\_int argument is set to TRUE.

#### Value

A gtable object.

#### Examples

```
## Not run:
#' # Partial dependence plot for MetaForest() model:
set.seed(42)
data \le SimulateSMD(k_train = 200, model = es \star x[, 1] + es \star x[, 2] + es \starx[, 1] * x[, 2])$training
data$X2 <- cut(data$X2, breaks = 2, labels = c("Low", "High"))
mf.random \leq MetaForest(formula = yi \sim ., data = data,
                        whichweights = "random", method = "DL",
                        tau2 = 0.2450# Examine univariate partial dependence plot for all variables in the model:
PartialDependence(mf.random, pi = .8)
# Examine bivariate partial dependence plot the plot_int between X1 and X2:
pd.plot <- PartialDependence(mf.random, vars = c("X1", "X2"), plot_int = TRUE)
# Save to pdf file
pdf("pd_plot.pdf")
grid.draw(pd.plot)
dev.off()
# Partial dependence plot for metafor rma() model:
dat <- escalc(measure="RR", ai=tpos, bi=tneg, ci=cpos, di=cneg, data=dat.bcg)
dat$yi <- as.numeric(dat$yi)
dat$alloc <- factor(dat$alloc)
dat$ablat_d <- cut(dat$ablat, breaks = 2, labels = c("low", "high"))# Demonstrate partial dependence plot for a bivariate plot_int
rma.model.int <- rma(yi, vi, mods=cbind(ablat, tpos),
                     data=dat, method="REML")
PartialDependence(rma.model.int, rawdata = TRUE, pi = .95,
                  plot\_int = TRUE)
# Compare partial dependence for metaforest and rma
dat2 <- dat
dat2[3:7] <- lapply(dat2[3:7],
                    function(x){as.numeric(scale(x, scale = FALSE))})
mf.model.all < - MetaForest(yi ~ ~ ., dat2[, c(3:11)]rma.model.all <- rma(dat$yi, dat2$vi,
                  mods = model.matrix(yi~., dat2[, c(3:10)])[, -1],
                  method="REML")
PartialDependence(mf.model.all, rawdata = TRUE, pi = .95)
PartialDependence(rma.model.all, rawdata = TRUE, pi = .95)
```
## End(Not run)

<span id="page-12-0"></span>plot.MetaForest *Plots cumulative MSE for a MetaForest object.*

#### Description

Plots cumulative MSE for a MetaForest object.

#### Usage

```
## S3 method for class 'MetaForest'
plot(x, y, ...)
```
#### Arguments

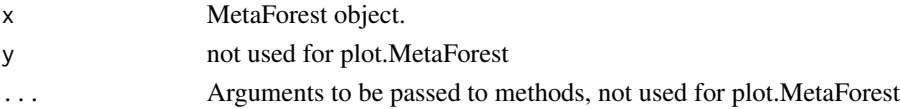

#### Value

A ggplot object, visualizing the number of trees on the x-axis, and the cumulative mean of the MSE of that number of trees on the y-axis. As a visual aid to assess convergence, a dashed gray line is plotted at the median cumulative MSE value.

#### Examples

predict.MetaForest *MetaForest prediction*

#### Description

MetaForest prediction

#### Usage

```
## S3 method for class 'MetaForest'
predict(object, data = NULL, type = "response", ...)
```
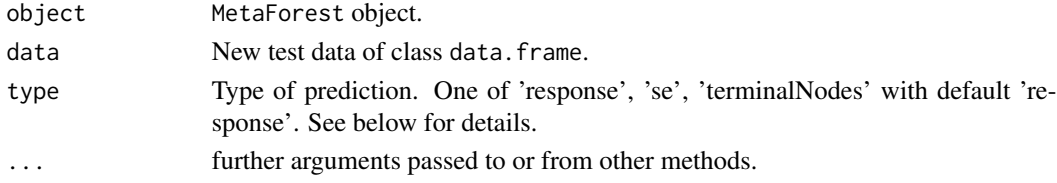

#### Value

Object of class MetaForest.prediction with elements

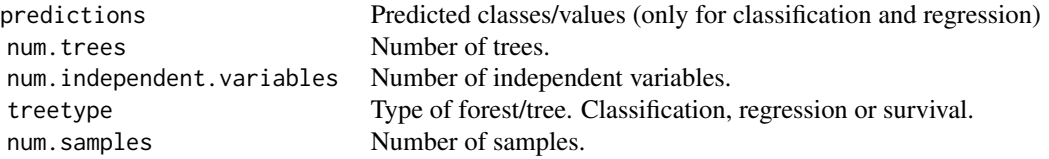

#### See Also

[ranger](#page-0-0)

#### Examples

```
set.seed(56)
data <- SimulateSMD(k_train = 100, model = es * x[,1] * x[,2])
#Conduct fixed-effects MetaForest analysis
mf.fixed <- MetaForest(formula = yi ~ ., data = data$training,
                      whichweights = "fixed", method = "DL")
predicted <- predict(mf.fixed, data = data$testing)$predictions
r2_cv <- sum((predicted - mean(data$training$yi)) ^ 2)/
         sum((data$testing$yi - mean(data$training$yi)) ^ 2)
```
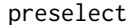

preselect *Preselect variables for MetaForest analysis*

#### Description

Takes a [MetaForest](#page-4-1) object, and applies different algorithms for variable selection.

#### Usage

```
preselect(x, replication s = 100L, algorithm = "replicate", ...)
```
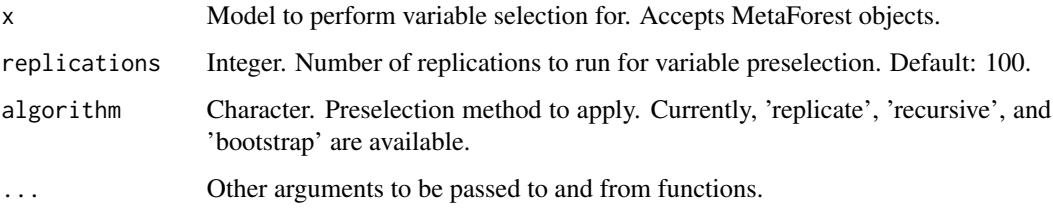

<span id="page-13-0"></span>

#### <span id="page-14-0"></span>Details

Currently, available methods under algorithm are:

- replicate This simply replicates the analysis, which means the forest has access to the full data set, but the trees are grown on different bootstrap samples across replications (thereby varying monte carlo error).
- bootstrap This replicates the analysis on bootstrapped samples, which means each replication has access to a different sub-sample of the full data set. When selecting this algorithm, cases are either bootstrap-sampled by study, or a new study column is generated, and a clustered MetaForest is grown (because some of the rows in the data will be duplicated) , and this would lead to an under-estimation of the OOB error.
- **recursive** Starting with all moderators, the variable with the most negative variable importance is dropped from the model, and the analysis re-run. This is repeated until only variables with a positive variable importance are left, or no variables are left. The proportion of final models containing each variable reflects its importance.

#### Value

An object of class 'mf\_preselect'

#### Examples

```
## Not run:
data <- get(data(dat.bourassa1996))
data <- escalc(measure = "OR", ai = lh.le, bi = lh.re, ci = rh.le, di= rh.re,
               data = data, add = 1/2, to = "all")
data$mage[is.na(data$mage)] <- median(data$mage, na.rm = TRUE)
data[c(5:8)] <- lapply(data[c(5:8)], factor)
data$yi <- as.numeric(data$yi)
mf.model \leq-MetaForest(formula = yi\sim selection + investigator + hand_assess + eye_assess +
                        mage +sex,
          data, study = "sample",
          whichweights = "unif", num.trees = 300)
preselect(mf.model,
          replications = 10,
          algorithm = "bootstrap")
## End(Not run)
```
preselect\_vars *Extract variable names from mf\_preselect object*

#### Description

Returns a vector of variable names from an mf\_preselect object, based on a cutoff criterion provided.

#### Usage

```
preselect_vars(x, cutoff = NULL, criterion = NULL)
```
#### <span id="page-15-0"></span>**Arguments**

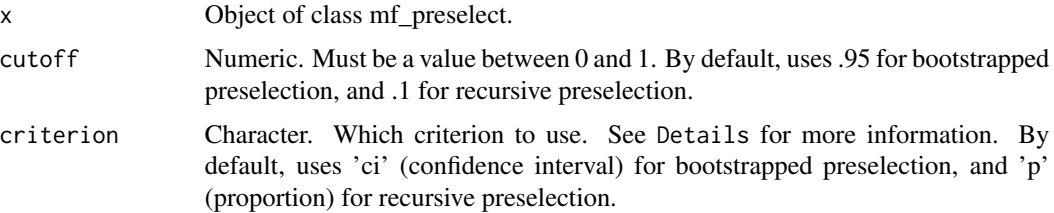

#### Details

For criterion = 'p', the function evaluates the proportion of replications in which a variable achieved a positive (>0) variable importance. For criterion = 'ci', the function evaluates whether the lower bound of a confidence interval of a variable's importance across replications exceeds zero. The width of the confidence interval is determined by cutoff.

For recursive preselection, any variable not included in a final model is assigned zero importance.

#### Value

Character vector.

#### Examples

```
## Not run:
data <- get(data(dat.bourassa1996))
data \leq escalc(measure = "OR", ai = lh.le, bi = lh.re, ci = rh.le, di= rh.re,
               data = data, add = 1/2, to = "all")
data$mage[is.na(data$mage)] <- median(data$mage, na.rm = TRUE)
data[c(5:8)] \leftarrow \text{lapply}(data[c(5:8)], factor)data$yi <- as.numeric(data$yi)
preselected <- preselect(formula = yi~ selection + investigator + hand_assess + eye_assess +
                        mage +sex,
          data, study = "sample",
          whichweights = "unif", num.trees = 300,
          replications = 10,
          algorithm = "bootstrap")
preselect_vars(preselected)
## End(Not run)
```
print.summary.MetaForest

*Prints summary.MetaForest object.*

#### Description

Prints summary.MetaForest object.

#### <span id="page-16-0"></span>SimulateSMD 17

#### Usage

```
## S3 method for class 'summary.MetaForest'
print(x, digits, ...)
```
#### Arguments

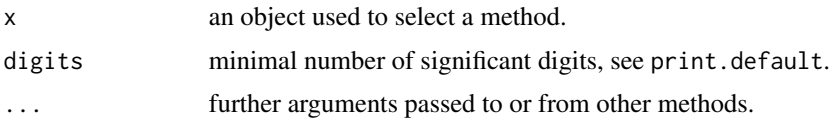

#### Examples

SimulateSMD *Simulates a meta-analytic dataset*

#### Description

This function simulates a meta-analytic dataset based on the random-effects model. The simulated effect size is Hedges' G, an estimator of the Standardized Mean Difference. The functional form of the model can be specified, and moderators can be either normally distributed or Bernoullidistributed. See Van Lissa, 2018, for a detailed explanation of the simulation procedure.

#### Usage

```
SimulateSMD(
 k_train = 20,
  k\_test = 100,
 mean_n = 40,
  es = 0.5,
  tau2 = 0.04,
  moderators = 5,
  distribution = "normal",
  model = es * x[, 1])
```
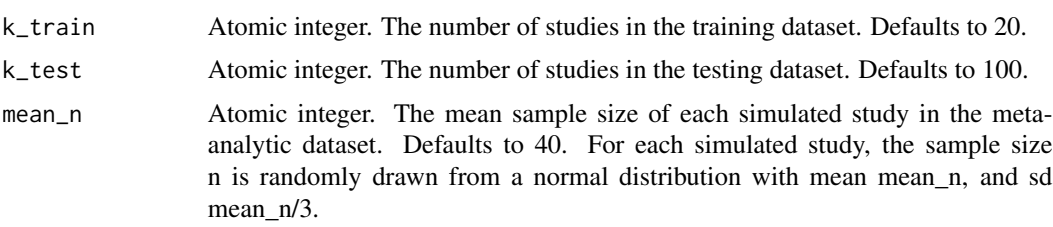

<span id="page-17-0"></span>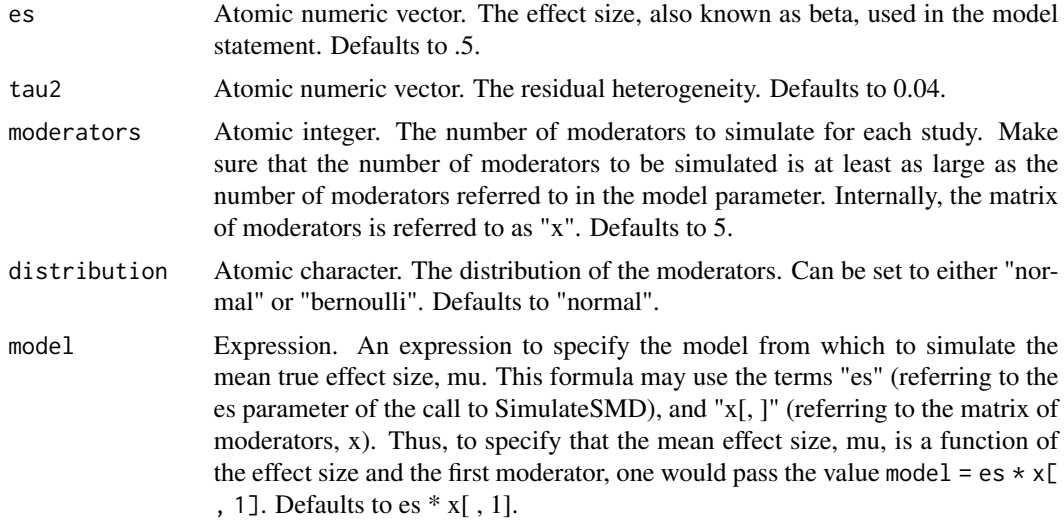

#### Value

List of length 4. The "training" element of this list is a data.frame with k\_train rows. The columns are the variance of the effect size, vi; the effect size, yi, and the moderators, X. The "testing" element of this list is a data.frame with k\_test rows. The columns are the effect size, yi, and the moderators, X. The "housekeeping" element of this list is a data.frame with k\_train + k\_test rows. The columns are n, the sample size n for each simulated study; mu\_i, the mean true effect size for each simulated study; and theta\_i, the true effect size for each simulated study.

#### References

Van Lissa, C. J. (2020). Small sample meta-analyses: exploring heterogeneity using metaForest. In R. Van De Schoot & M. Miočević (Eds.), Small sample size solutions (open access): A guide for applied researchers and practitioners. CRC Press (pp.186–202). [doi:10.4324/9780429273872-](https://doi.org/10.4324/9780429273872-16) [16](https://doi.org/10.4324/9780429273872-16) Van Lissa, C. J. (2018). MetaForest: Exploring heterogeneity in meta-analysis using random forests. PsyArxiv. [doi:10.31234/osf.io/myg6s](https://doi.org/10.31234/osf.io/myg6s)

#### Examples

```
set.seed(8)
SimulateSMD()
SimulateSMD(k_train = 50, distribution = "bernoulli")
SimulateSMD(distribution = "bernoulli", model = es * x[ ,1] * x[ ,2])
```
VarImpPlot *Plots variable importance for a MetaForest object.*

#### **Description**

Plots variable importance for a MetaForest object.

#### <span id="page-18-0"></span>WeightedScatter 19

#### Usage

 $VarImpPlot(mf, n.var = 30, sort = TRUE, ...)$ 

#### Arguments

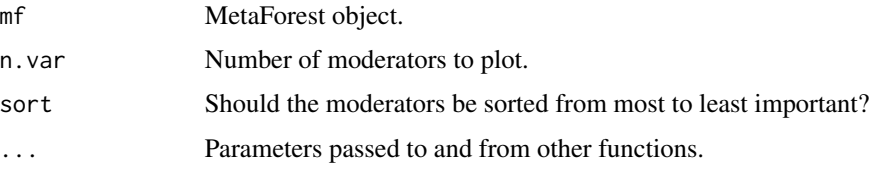

#### Value

A ggplot object.

#### Examples

```
set.seed(42)
data <- SimulateSMD()
mf.random <- MetaForest(formula = yi ~ ., data = data$training,
                        whichweights = "random", method = "DL",
                        tau2 = 0.0116)
VarImpPlot(mf.random)
VarImpPlot(mf.random, n.var = 2)
VarImpPlot(mf.random, sort = FALSE)
```
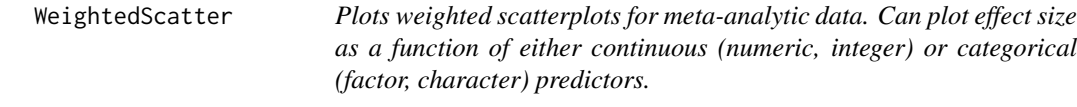

#### Description

Plots weighted scatterplots for meta-analytic data. Can plot effect size as a function of either continuous (numeric, integer) or categorical (factor, character) predictors.

#### Usage

```
WeightedScatter(
 data,
 yi = "yi",vi = "vi",vars = NULL,
 tau2 = NULL,summarize = TRUE
)
```
#### Arguments

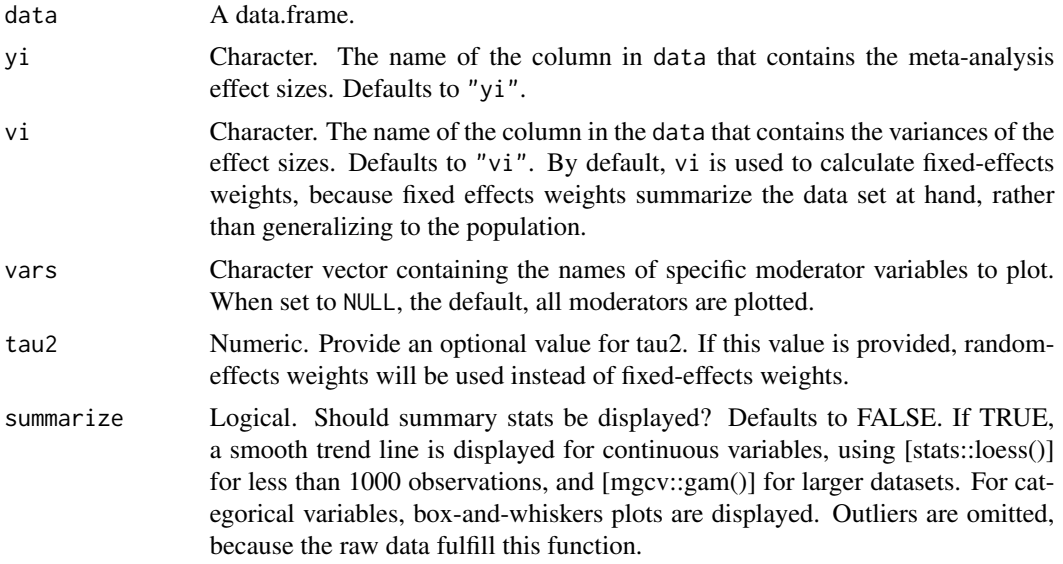

#### Value

A gtable object.

#### Examples

```
## Not run:
set.seed(42)
data <- SimulateSMD(k_train = 100, model = es * x[, 1] + es * x[, 2] + es *
                     x[, 1] * x[, 2])$training
data$X2 <- cut(data$X2, breaks = 2, labels = c("Low", "High"))
data$X3 <- cut(data$X3, breaks = 2, labels = c("Small", "Big"))
WeightedScatter(data, summarize = FALSE)
WeightedScatter(data, vars = c("X3"))
WeightedScatter(data, vars = c("X1", "X3"))
```
## End(Not run)

# <span id="page-20-0"></span>Index

∗ datasets curry, [3](#page-2-0) fukkink\_lont, [4](#page-3-0) coef\_test, [2](#page-1-0) curry, [3](#page-2-0) cut, *[11](#page-10-0)* extract\_proximity, [4](#page-3-0) fukkink\_lont, [4](#page-3-0) metafor, *[6,](#page-5-0) [7](#page-6-0)* MetaForest, [5,](#page-4-0) *[14](#page-13-0)* ModelInfo\_mf, [8](#page-7-0) ModelInfo\_rma, [9](#page-8-0) PartialDependence, [10](#page-9-0) plot.MetaForest, [13](#page-12-0) predict.MetaForest, [13](#page-12-0) preselect, [14](#page-13-0) preselect\_vars, [15](#page-14-0) print.summary.MetaForest, [16](#page-15-0) quantile, *[11](#page-10-0)* ranger, *[6,](#page-5-0) [7](#page-6-0)*, *[14](#page-13-0)* SimulateSMD, [17](#page-16-0) VarImpPlot, [18](#page-17-0) WeightedScatter, [19](#page-18-0)